Муниципальное общеобразовательное учреждение «Приволжская средняя общеобразовательная школа» Волжского муниципального района Республики Марий Эл

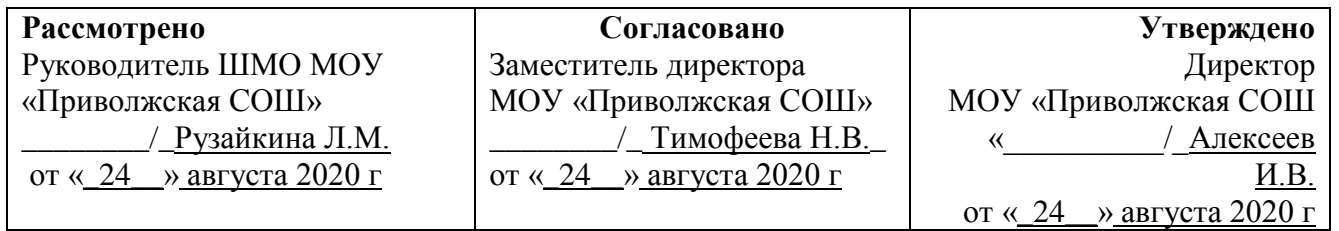

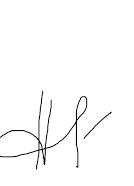

# **Рабочая программа**

Владимирович C=RU, O="МОУ "" Приволжская СОШ""", CN=Алексеев Игорь Владимирович, E=priwolschkol-07@mail.ru я подтверждаю этот документ своей удостоверяющей подписью место подписания 2021.10.06 13:23: 10+03'00'

Алексеев Игорь

## внеурочной деятельности

## **«Путешествие в компьютерную долину» ( общеинтеллектуальное и общекультурное направление)**

**Уровень общего образования (класс**) начальное основное общее, 1-4 класс **Количество часов** : 345 часа, 34 часа в год, в неделю 1 час,

Срок реализации: 2020 -2024 учебный год.

 Составитель: учитель ачальных классов Степанова Татьяна Игоревна

2020-2021 учебный год пгт. Приволжский

## **1 ПОЯСНИТЕЛЬНАЯ ЗАПИСКА**

Данная программа внеурочной деятельности составлена для учащихся 1-4 классов общеобразовательных школ в соответствии с требованиями федерального государственного образовательного стандарта начального общего образования.

Программа разработана на основании документов:

1. Закона Российской Федерации от 29.12.2012 № 273-ФЗ «Об образовании в Российской Федерации»;

2. Федерального государственного образовательного стандарта начального общего образования (утвержден приказом Минобрнауки России от 6 октября 2009 г. № 373, зарегистрирован в Минюсте России 22 декабря 2009 г., регистрационный номер 17785);

3. Сборника программ внеурочной деятельности: 1-4 классы/ под ред. Н. Ф. Виноградовой. – М.: Вентана Граф, 2011 г.

4. Григорьев Д. В., Степанов П. В. Внеурочная деятельность школьников. Методический конструктор. Пособие для учителя. – М.: Просвещение, 2010 г.;

5. СанПиНа 2.4.2. 2821 – 10 «Санитарно-эпидемиологические требования к условиям и организации обучения в общеобразовательных учреждениях» (утверждены постановлением Главного государственного санитарного врача Российской Федерации от 29 декабря 2010 г. № 189, зарегистрированным в Минюсте России 3 марта 2011 г., регистрационный номер 19993);

6. Концепции духовно-нравственного развития и воспитания личности гражданина России.

Информатика как динамично развивающаяся наука становится одной из тех отраслей знаний, которая призвана готовить современного человека к жизни в новом информационном обществе.

Учебный предмет «Информатика» как самостоятельная дисциплина является образовательным компонентом общего среднего образования. Вместе с тем, он пронизывает содержание многих других предметов и, следовательно, становится дисциплиной обобщающего, методологического плана.

В этой связи особенно актуальными становятся вопросы создания учебных программ для изучения информатики в начальной школе.

Задача обучения информатике в целом - внедрение и использование новых передовых информационных технологий, пробуждение в детях желания экспериментировать, формулировать и проверять гипотезы и учиться на своих ошибках.

Простейшие навыки общения с компьютером должны прививаться именно в младших классах, для того чтобы на предметных уроках в средних классах дети могли сосредоточиться на смысловых аспектах.

Учащиеся младших классов испытывают к компьютеру сверхдоверие и обладают психологической готовностью к активной встрече с ним. Общение с компьютером увеличивает потребность в приобретении знаний, продолжении образования.

Данный  курс носит пропедевтический характер. К пропедевтическим элементам компьютерной грамотности относится умение работать с прикладным программным обеспечением. Программа курса состоит из четырех ступеней, фактически продолжающих друг друга, но между тем каждая является самостоятельной частью усвоения информатики. Дети, приходя в школу в 1 класс

и занимаясь в компьютерном кружке все 4 года,  смогут освоить  работу в основных прикладных программах, но между тем, если ребенок начнет заниматься позже, со 2 или 3 класса, он свободно сможет влиться в коллектив кружка.

## **Цели информатизации начальной школы:**

1. Развитие личности младшего школьника посредством формирования коммуникативной и социальной компетентности, творческого и алгоритмического мышления, самостоятельности и активности в учебной деятельности, формирования информационной культуры ученика начальной школы.

2. Повышение эффективности учебно-воспитательного процесса в начальной школе. Максимальное использование всех возможностей информационных технологий обучения для стимулирования мотиваций познания, инициативности познавательной деятельности младших школьников.

3. Повышение уровня обученности и воспитанности в начальной школе при обязательном условии охраны и укрепления физического и психологического здоровья детей.

В основу представляемой программы кружка « Путешествие в компьютерную долину» положены такие *принципы* как:

1. *Целостность и непрерывность*, означающие, что данная ступень является важным звеном единой общешкольной подготовки по информатике и информационным технологиям.

2. *Научность в сочетании с доступностью*, строгость и систематичность изложения (включение в содержание фундаментальных положений современной науки с учётом возрастных особенностей обучаемых).

3.*Практико-ориентированность*, обеспечивающая отбор содержания, направленного на решение простейших практических задач планирования деятельности, поиска нужной информации, инструментирования всех видов деятельности на базе общепринятых средств информационной деятельности, реализующих основные пользовательские возможности информационных технологий. При этом исходным является положение о том, что компьютер может многократно усилить возможности человека, но не заменить его.

4. *Принцип дидактической спирали* как важнейший фактор структуризации в методике обучения информатике: вначале общее знакомство с понятием с учётом имеющегося опыта обучаемых, затем его последующее развитие и обогащение, создающее предпосылки для научного обобщения в старших классах.

5. Принцип развивающего обучения (обучение ориентировано не только на получение новых знаний в области информационных технологий, но и на активизацию мыслительных процессов, формирование и развитие у школьников обобщённых способов деятельности, формирование навыков самостоятельной работы).

*Целью обучения* по программе «Путешествие в компьютерную долину» является развитие интеллектуальных и творческих способностей детей средствами информационных технологий.

#### *Задачи обучения:*

- познакомить школьников с устройством ввода информации клавиатурой;
- дать школьникам представления о современном информационном обществе, информационной безопасности личности и государства;
- дать школьникам первоначальное представление о компьютере и современных информационных и коммуникационных технологиях;
- $\bullet$  научить учащихся работать с программами WORD, PAINT (T/ PAINT), РOWER POINT;
- углубить первоначальные знания и навыки использования компьютера для основной учебной деятельности;
- развить творческие и интеллектуальные способности детей, используя знания компьютерных технологий.
- сформировать эмоционально-положительное отношение к компьютерам.

Программные средства, используемые в программе, обладают разнообразными графическими возможностями, понятным даже первокласснику интерфейсом. Эти программы русифицированы, что позволяет легко и быстро их освоить. Так как программы строятся по логическим законам, возможна организация разнообразной интересной деятельности с четким переходом от одного вида работы к другому, с конкретными указаниями, на что обратить внимание. При этом будет развиваться произвольное внимание детей. Несмотря на общие возрастные особенности, каждый ребенок индивидуален в своем развитии, поэтому программа предусматривает индивидуальный подход к каждому ребенку.

Программа « Путешествие в компьютерную долину» составлена с учетом санитарно-гигиенических требований, возрастных особенностей учащихся младшего школьного возраста и рассчитана на работу в учебном компьютерном классе, в котором должно быть 10-12 учебных мест и одно рабочее место – для преподавателя.

Ценностные ориентиры содержания

Основной целью изучения информатики в начальной школе является формирование у учащихся основ ИКТ-компетентности, многие компоненты которой входят в структуру УУД. Это и задаёт основные ценностные ориентиры содержания данного курса. С точки зрения достижения метапредметных результатов обучения, а также продолжения образования на более высоких ступенях (в том числе обучения информатике в среднем и старшем звене) наиболее ценными являются следующие компетенции, отражённые в содержании курса:

*основы логической и алгоритмической компетентности*, в частности овладение основами логического и алгоритмического мышления, умением действовать в соответствии с алгоритмом и строить простейшие алгоритмы;

*основы информационной грамотности*, в частности овладение способами и приёмами поиска, получения, представления информации, в том числе информации, данной в различных видах: текст, таблица, диаграмма, цепочка, совокупность;

*основы ИКТ - квалификации,* в частности овладение основами применения компьютеров (и других средств ИКТ) для решения информационных задач;

*основы коммуникационной компетентности.* В рамках данного учебного предмета наиболее активно формируются стороны коммуникационной компетентности, связанные с приёмом и передачей информации. Сюда же относятся аспекты языковой компетентности, которые связаны с овладением системой информационных понятий, использованием языка для приёма и передачи информации.

Опора на требования ФГОС осуществляется посредством изложения содержания таким образом, чтобы УМК «Информатика» для 1–4 классов полностью соответствовал понятийному аппарату и функциональнодеятельностным компонентам предмета.

Обучение информатике в начальной школе способствует формированию общеучебных умений, что в новом образовательном стандарте конкретизировано термином «универсальные учебные действия» (УУД). Под универсальными учебными действиями понимаются обобщенные способы действий, открывающие возможность широкой ориентации учащихся как в различных предметных областях, так и в строении самой учебной деятельности, включая осознание учащимися ее целей, ценностно-смысловых и операциональных характеристик.

Формирование УУД происходит на любом занятии в начальной школе, но особенностью кружка «Путешествие в компьютерную долину» является целенаправленность формирования именно этих умений. К общим учебным умениям, навыкам и способам деятельности, которые формируются и развиваются в рамках курса «Информатика», относятся познавательная, организационная и рефлексивная деятельность.

Кроме формирования и развития УУД, на занятиях кружка « Путешествие в компьютерную долину» дети учатся:

Наблюдать за объектами окружающего мира; *обнаруживать изменения*, происходящие с объектом и по результатам *наблюдений, опытов, работы с информацией* учатся устно и письменно описывать объекты наблюдения.

Соотносить результаты наблюдения *с целью*, соотносить результаты проведения опыта с целью, то есть получать ответ на вопрос «Удалось ли достичь поставленной цели?».

Письменно представлять информацию о наблюдаемом объекте, т.е. создавать текстовую или графическую модель наблюдаемого объекта с помощью компьютера с использованием текстового или графического редактора.

Понимать, что освоение собственно информационных технологий (текстового и графического редакторов) не является самоцелью, а является способа деятельности в интегративном процессе познания и описания (под описанием понимается создание *информационной модели*: текста, рисунка и пр.).

В процессе *информационного моделирования и сравнения* объектов выявлять отдельные *признаки*, характерные для сопоставляемых предметов; анализировать результаты сравнения (ответ на вопросы «Чем похожи?», «Чем не похожи?»); объединять предметы по общему признаку (что лишнее, кто лишний, такие же, как…, такой же, как…), различать целое и часть. Создание информационной модели может сопровождаться проведением простейших измерений разными способами. В процессе познания свойств изучаемых объектов

осуществляется сложная мыслительная деятельность с использованием уже готовых предметных, знаковых и графических моделей.

При выполнении упражнений на компьютере и компьютерных проектов решать творческие задачи на уровне комбинаций, преобразования, анализа информации: самостоятельно составлять *план действий* (замысел), проявлять оригинальность при решении творческой конструкторской задачи, создавать творческие работы (сообщения, небольшие сочинения, графические работы), разыгрывать воображаемые ситуации, создавая простейшие мультимедийные объекты и презентации, применять простейшие *логические выражения* типа: «…и/или…», «если…, то…», «не только, но и…» и элементарное обоснование высказанного *суждения*.

При выполнении интерактивных компьютерных заданий и развивающих упражнений овладевать первоначальными умениями *передачи, поиска, преобразования, хранения информации*, *использования компьютера*; поиском (проверкой) необходимой информации в интерактивном компьютерном *словаре, электронном каталоге библиотеки*. Одновременно происходит овладение различными способами представления информации, в том числе в *табличном виде*, у*порядочение* информации по алфавиту и числовым параметрам (возрастанию и убыванию).

Получать опыт организации своей деятельности, выполняя специально разработанные для этого интерактивные задания. Это такие задания: выполнение инструкций, точное следование образцу и простейшим *алгоритмам*, самостоятельное установление последовательности действий при выполнении интерактивной учебной задачи, когда требуется ответ на вопрос «В какой последовательности следует это делать, чтобы достичь цели?».

Получать опыт рефлексивной деятельности, выполняя особый класс упражнений и интерактивных заданий. Это происходит при определении способов *контроля и оценки собственной деятельности* (ответ на вопросы «Такой ли получен результат?», «Правильно ли я делаю это?»); *нахождение ошибок* в ходе выполнения упражнения и их *исправление*. Приобретать опыт сотрудничества при выполнении групповых компьютерных проектов: умение договариваться, распределять работу между членами группы, оценивать свой личный вклад и общий результат деятельности.

#### *Характеристика возрастной группы учащихся*

Программа рассчитана на обучение детей в возрасте 7 - 10 лет .

Учащиеся младших классов испытывают к компьютеру сверхдоверие и обладают психологической готовностью к активной встрече с ним.

Однако от учителя требуется хорошее знание возрастных особенностей младших школьников, без учета которых нельзя рассчитывать на успех в работе.

Быстрая утомляемость младших школьников – характерная особенность данного возраста. Этим обуславливается необходимость использования на занятиях конкурсов, загадок, игровых моментов, физминуток. Это снимает эмоциональное и физическое напряжение, повышает интерес к изучаемому материалу. Для того чтобы занятия были интересны и не утомляли детей, предусмотрены разные виды деятельности: творческая, исследовательская, игровая, проектная.

## *Продолжительность реализации программы*

Представленная программа организации работы кружка «Путешествие в компьютерную долину» реализуется в течение четырех лет: в 1, 2, 3, 4 классах начальной школы.

 Программа предусматривает работу кружка: 1 час в неделю, 34 учебные недели в 1-м - 4 классах. Всего на организацию кружка «Путешествие в компьютерную долину» отводится 136 часов.

#### **Формы занятий**

Основными, характерными при реализации данной программы формами являются комбинированные занятия. Занятия состоят из теоретической и практической частей, причём большее количество времени занимает практическая часть.

Работы с компьютером могут проводиться в следующих формах. Это:

- ДЕМОНСТРАЦИОННАЯ работу на компьютере выполняет учитель, а учащиеся наблюдают.
- ФРОНТАЛЬНАЯ недлительная, но синхронная работа учащихся по освоению или закреплению материала под руководством учителя.
- САМОСТОЯТЕЛЬНАЯ- выполнение самостоятельной работы с компьютером в пределах одного, двух или части урока. Учитель обеспечивает индивидуальный контроль за работой учащихся.
- ТВОРЧЕСКИЙ ПРОЕКТ выполнение работы в микро группах на протяжении нескольких занятий
- РАБОТА КОНСУЛЬТАНТОВ Ученик контролирует работу всей группы кружка.

Занятия кружка  информатики, их непохожесть на другие уроки несут детям не только приятные минуты совместной творческой игры, но и служат ключом для собственного творчества.

## **2 Содержание программы**

Программа курса состоит из  4 модулей, соответствующих 4 годам обучения:

- 1. 1 год «Юный компьютерный художник»  – 34 часа (1 раза в неделю)
- 2. 2 год «Мастер печатных дел»- 34 часа (1 раз в неделю );
- 3. 3 год «Мастер презентации»- 34 часа (1 раз в неделю );
- 4. 4 год Школьная газета 34 часа (1 раз в неделю ).

Современное общество предъявляет новые требования к поколению, вступающему в жизнь. Надо обладать умениями и планировать свою деятельность, и находить информацию, необходимую для решения поставленной задачи, и строить информационную модель исследуемого объекта или процесса, и эффективно использовать новые технологии.

Такие умения необходимы сегодня каждому молодому человеку. Поэтому первой и важнейшей задачей школьного курса информатики является формирование у учащихся соответствующего стиля мышления, и начинать это следует в младших классах.

Развитие детей младшего школьного возраста с помощью работы на компьютерах, как свидетельствует отечественный и зарубежный опыт, является одним из важных направлений современной педагогики. В этой связи актуальными становятся вопросы о формах и методах обучения детей с первого класса.

Концепция обучения ориентирована на развитие мышления и творческих способностей младших школьников. Сложность поставленной задачи определяется тем, что, с одной стороны необходимо стремиться к развитию мышления и творческих способностей детей, а с другой стороны - давать им знания о мире современных компьютеров в увлекательной, интересной форме.

Поэтому очень важна роль курса информатики в начальных классах.

Во-первых, для формирования различных видов мышления, в том числе операционного (алгоритмического). Процесс обучения сочетает развитие логического и образного мышления, что возможно благодаря использованию графических и звуковых средств.

Во-вторых, для выполнения практической работы с информацией, для приобретения навыков работы с современным программным обеспечением. Освоение компьютера в начальных классах поможет детям использовать его как инструмент своей деятельности на уроках с применением компьютера.

В-третьих, для представления об универсальных возможностях использования компьютера как средства обучения, вычисления, изображения, редактирования, развлечения и др.

В-четвертых, для формирования интереса и для создания положительных эмоциональных отношений детей к вычислительной технике. Компьютер позволяет превратить урок информатики в интересную игру.

#### **3 Тематическое планирование кружка - модуля «Юный компьютерный художник»** (34 часа – 1 раза в неделю)

Процесс создания компьютерного рисунка значительно отличается от традиционного понятия "рисование". С помощью графического редактора на экране компьютера можно создавать сложные многоцветные композиции, редактировать их, меняя и улучшая, вводить в рисунок различные шрифтовые элементы, получать на основе созданных композиций готовую печатную продукцию. За счет автоматизации выполнения операций создания элементарных форм — эллипсов, прямоугольников, треугольников, а также операций заполнения созданных форм цветом и других средств создания и редактирования рисунка становится возможным создание достаточно сложных изобразительных композиций детьми.

## *Цели программы*

Целью создания настоящего курса является формирования художественной культуры младшего школьника, привития навыков работы с компьютерной графикой и осознания связей и взаимодействия искусства с жизнью (на примере рекламы, телевидения, книжной графики, промграфики и т.п.).

#### *Задачи программы*

1. Эстетическое воспитание учащихся.

2. Развитие художественного вкуса, творческого воображения и мышления учащихся средствами графических изображений.

3. Привитие любви к искусству, развитие стремления к познанию посредством компьютерного рисунка.

# **Первый год обучения (34 часа)**

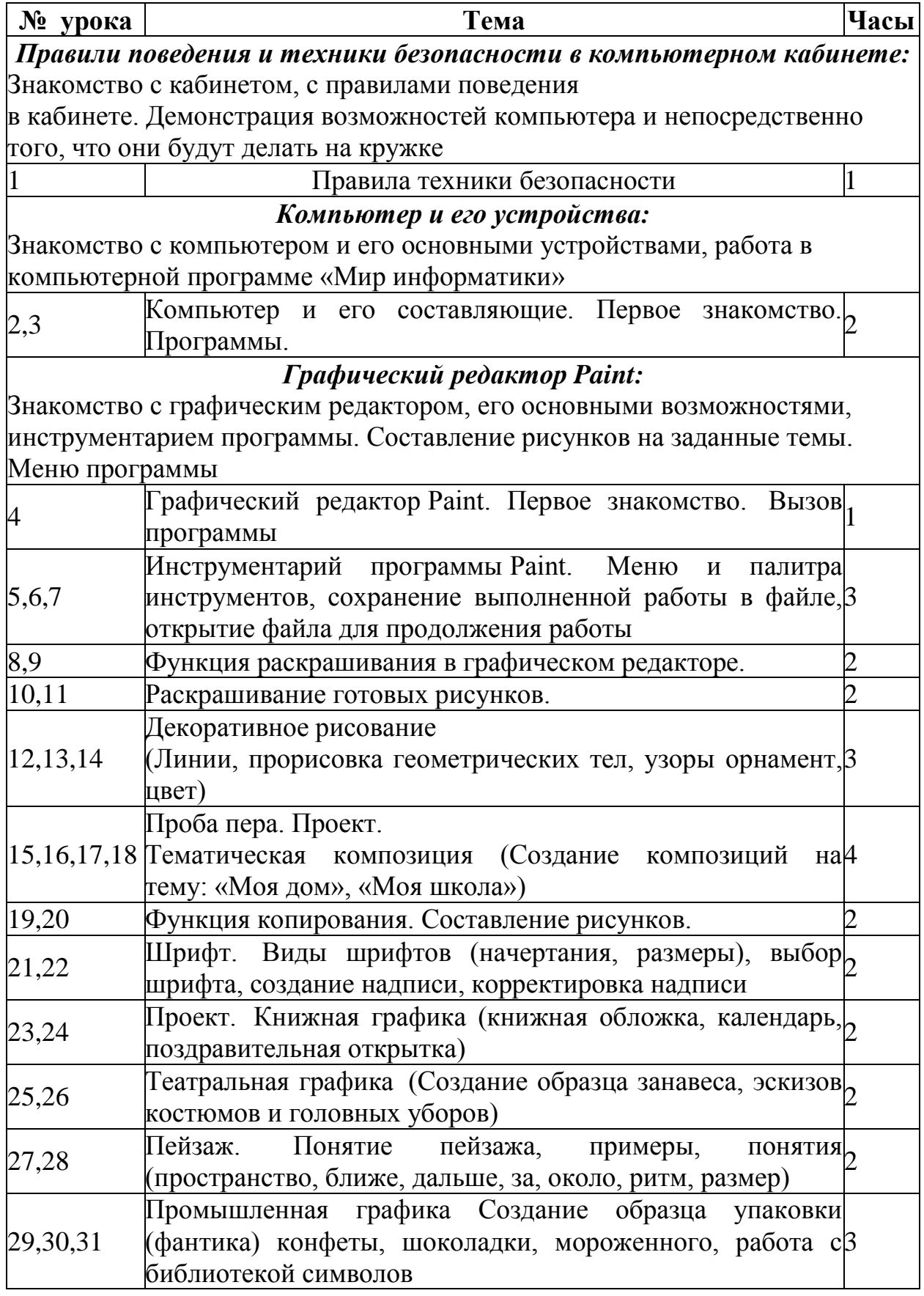

32,33,34 Декоративное рисование. Упражнения, повторение и закрепление пройденного материала. Создание коллекции 3 рисунков.

#### **Тематическое планирование кружка- модуля «Мастер печатных дел»**

Введение нового средства построения текста на ранних этапах школьного обучения может помочь создать более благоприятные условия для развития самостоятельной письменной речи и коррекции ее недостатков у детей. Однако возникает вполне закономерный вопрос: можно ли научить пользоваться текстовым редактором детей младшего школьного возраста.

Использование компьютерной технологии дает ребенку уникальное преимущество: он может редактировать целостный текст, а не вырванные из него фрагменты, постоянно анализируя, насколько улучшается его сочинение под влиянием каждого внесенного изменения. Традиционно используемые в обучении средства редактирования текста (переписывание и работа над ошибками) не дают ребенку такой возможности. Таким образом, третий аргумент состоит в том, что благодаря компьютерной технологии открывается столь необходимая детям возможность редактировать целостный текст в любом аспекте (по смыслу, структуре, лексико-грамматическому оформлению, стилю и др.). Особенно важно, что применение компьютерной технологии позволяет совершенствовать необходимые для построения текста действия и операции, подчиняя их смысловой работе над текстом.

## *Цели программы*

Содействовать развитию умения  редактированию, набору текстов на компьютере и последующее использование этого умения в процессе развития письменной речи, а так же составление рисунков, грамот, похвальных листов, буклетов.

#### *Задачи программы*

1. Развитие навыков работы в текстовом редакторе

2. Овладение навыков набора компьютерного текста

3. Вызывать, развивать и поддерживать мотивацию маленьких школьников к совершенствованию своей письменной речи;

4. Приучать ребенка редактировать текст многократно, но при этом последовательно, выбирая порядок действий с учетом индивидуальных потребностей ученика;

5. Научить ребят использовать полученные знания, умения, навыки в жизни.

В конце изученного курса текстовый редактор учащиеся уже имеют навыки набора текста, его редактирования, могут изменить шрифт, его размер, начертание; применяют различные типы выравнивания абзацев (по правому краю, по левому краю, по центру, по ширине); могут использовать в своей работе объект WordArt а также простейшие автофигуры. Для определения готовности деятельности учащихся в нестандартных (новых) условиях предлагается задача, на реализацию которой детям отводится два урока: оформить поздравительную открытку к произвольному празднику (Новому Году, 23 февраля, 8 марта, Дню Святого Валентина, Дню рождения и др.).

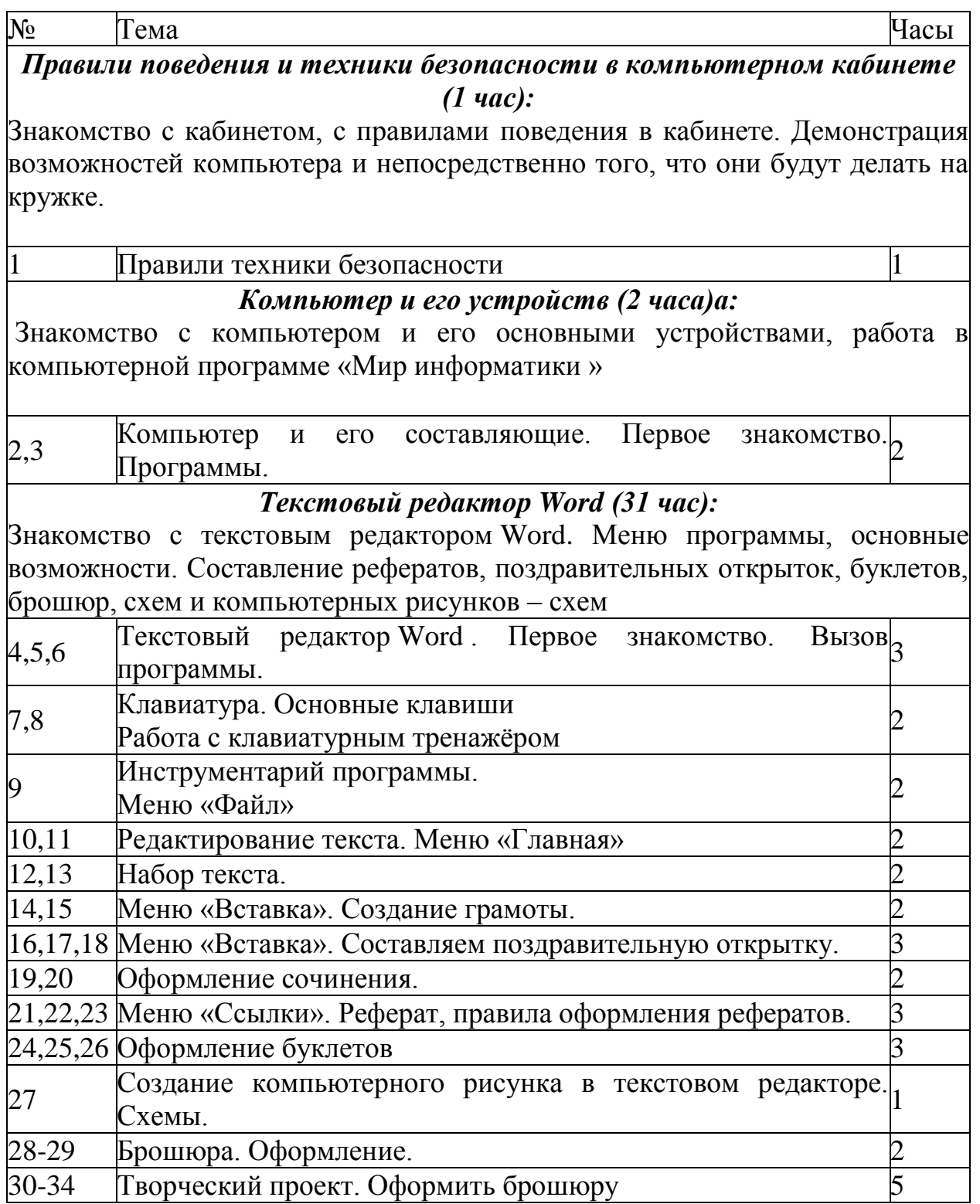

## **Тематическое планирование кружка-модуля «Мастер презентаций»**

В современном мире очень часто требуется навык свободно говорить, представлять себя или что-то. Этому нас учит презентации . Презентация – это представление готового продукта. А человек это тоже продукт и от того как мы представим себя нас возьмут на хорошую работу, к нам будут относиться на должном уровне. А компьютерная презентация позволяет подкрепить наше выступление смотрибельной информацией. Она является твердой опорой, на которую всегда  можно опереться.  Младших школьников компьютерная презентация учит структурировать знания, работать с большими объемами информации, не бояться говорить о своих мыслях, защищать свои проекты, но при этом она повышает интерес к предмету, развивает эстетические чувства.

## *Цели программы*

Целью  создания курса является формирование эстетического чувства, привития навыков работы на компьютере, использование полученных знаний на других предметах

## *Задачи программы*

1. помощь детям в изучении использования компьютера как инструмента для работы в дальнейшем в различных отраслях деятельности

2. помощь в преодолении боязни работы с техникой в т.ч. решение элементарных технических вопросов;

3. изучение принципов работы наиболее распространенных операционных систем;

4. помощь в изучении принципов работы с основными прикладными программами;

- Начальное формирование навыков работы на компьютере в редакторе PowerPoint (мастер составления презентаций);

- Начальное формирование работы в сети Internet

5. творческий подход к работе за компьютером (более глубокое и полное изучение инструментов некоторых прикладных программ);

6. Осуществление индивидуально-личностного подхода к обучению школьников;

7. Расширение кругозора, развитие памяти, внимания, творческого воображения, образного мышления;

8. обучение детей младшего школьного возраста работе за компьютером, а также подготовка их к старшему звену

## **Третий  год обучения (34 часа)**

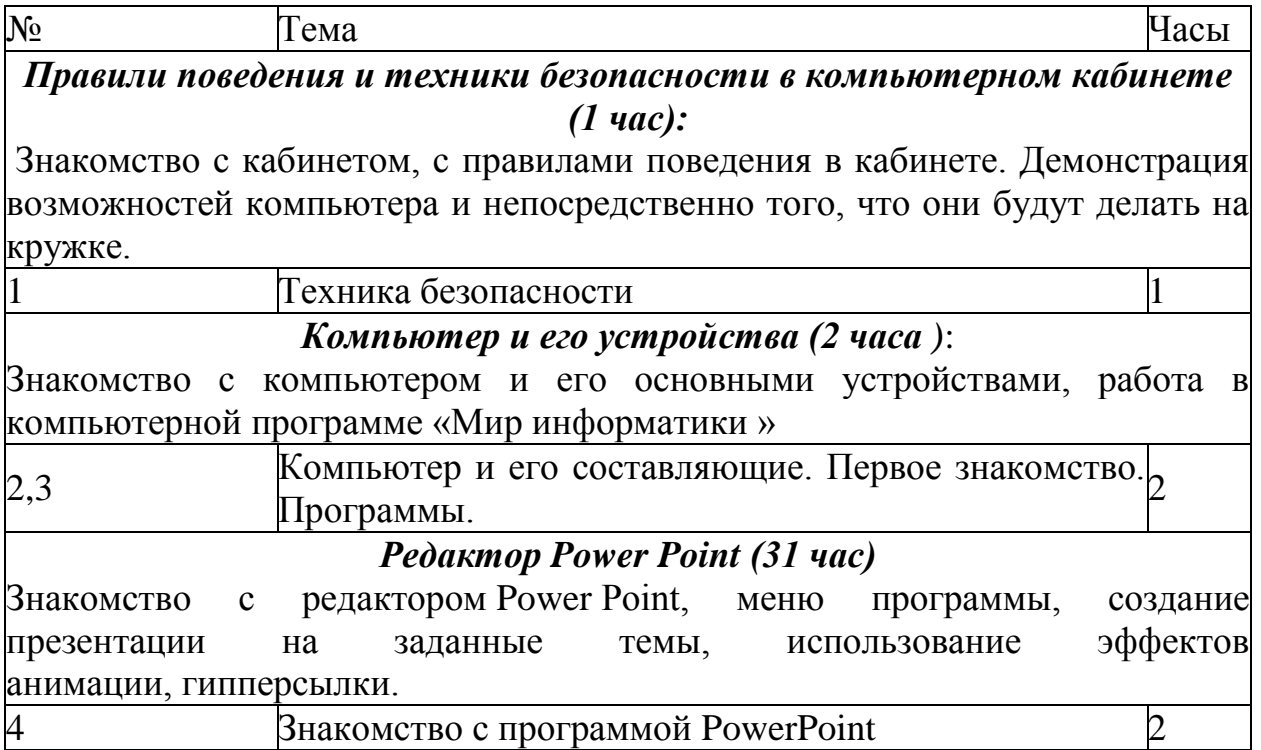

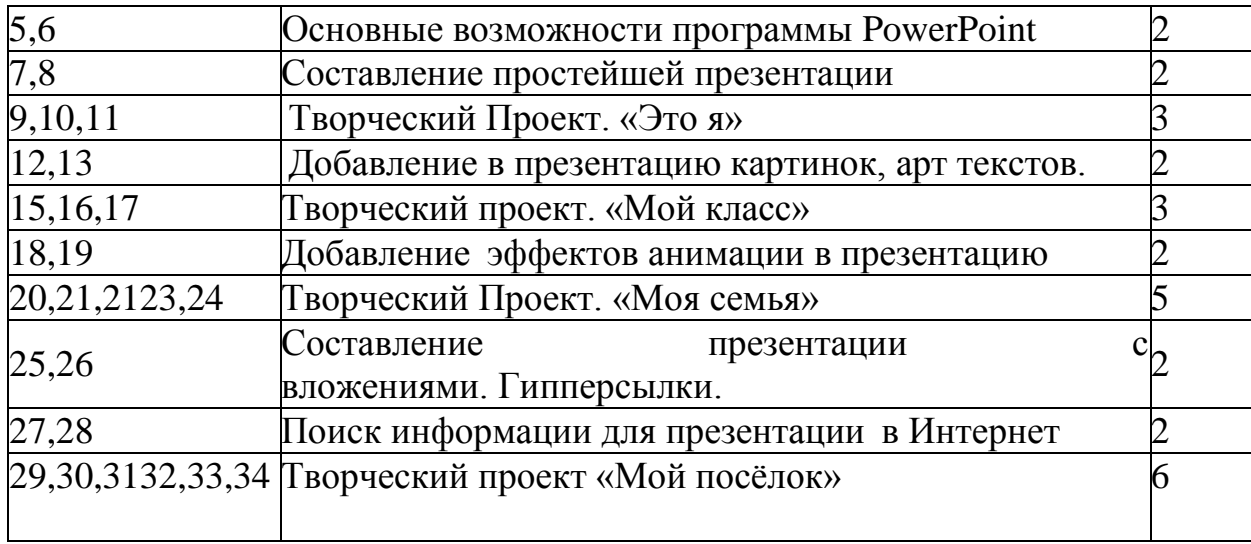

#### **Тематическое планирование кружка-модуля «Школьная газета»**

*Цели*: оградить ребят от влияния улицы; воспитать творческую личность, умеющую общаться с людьми разного возраста и социального положения, умеющую излагать свою точку зрения; дать возможность реализовать свои способности; может быть, даже дать некоторую профориентацию; воспитать патриота.

## *Задачи:*

- научиться каждому работе на компьютере, уметь делать необходимую для создания газеты работу: правильно набирать текст, уметь правильно фотографировать, сканировать рисунки и фотографии, делать верстку;
- повысить орфографические и пунктуационные навыки;
- уметь корректировать и редактировать тексты;
- распределять материал в номере;
- повысить навыки речевой культуры и общий культурный уровень учащихся;
- научиться видеть и уметь выбирать главное, значимое, из множества событий;
- уметь анализировать и делать выводы.

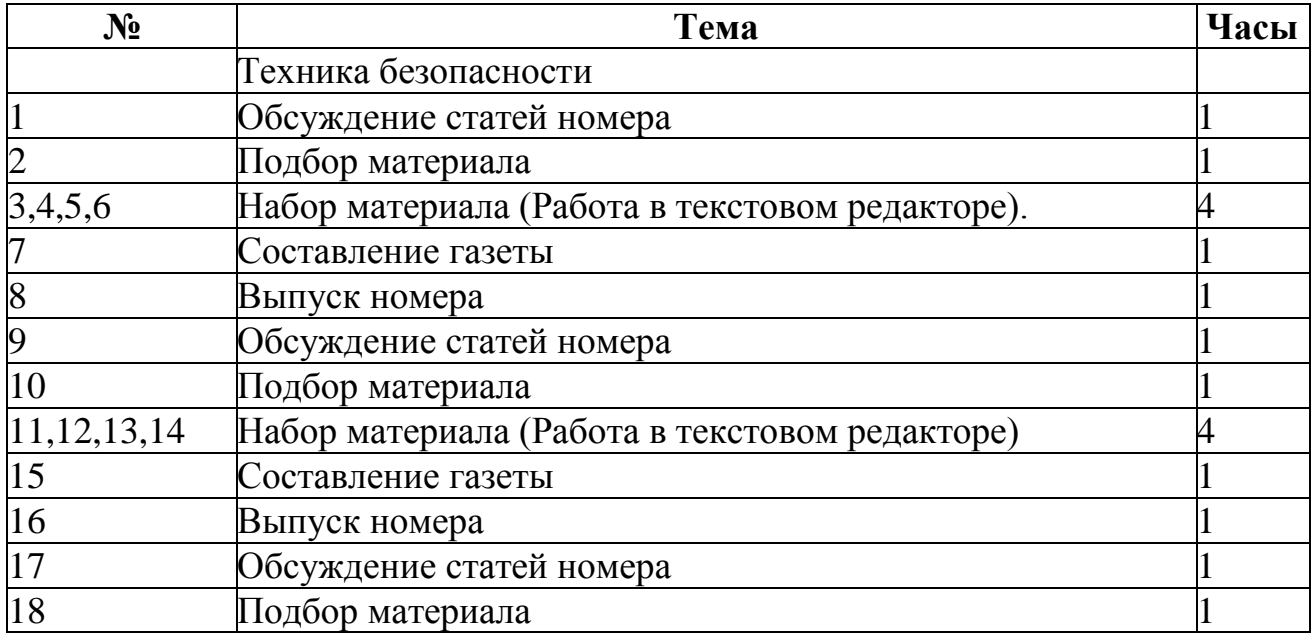

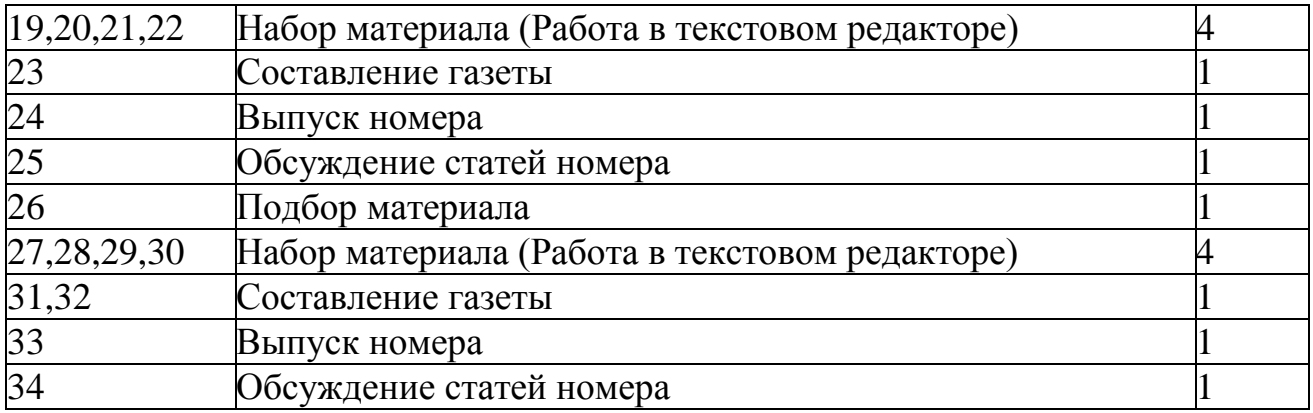

#### **4. Ожидаемые результаты освоения программы:**

## **1-й класс**

#### *Личностные результаты.*

## **К концу обучения учащиеся должны знать:**

- правила техники безопасности;
- правила работы за компьютером;
- назначение и работу графического редактора PAINT;

#### **должны уметь:**

- соблюдать требования безопасности труда и пожарной безопасности;
- включить, выключить компьютер;
- работать с устройствами ввода/вывода (клавиатура, мышь, дисководы);
- набирать информацию на русском регистре;
- запустить нужную программу, выбирать пункты меню, правильно закрыть программу.
- работать с программой PAINT.

#### *Метапредметные результаты:*

- работать в сотрудничестве;

- уметь находить пути поиска информации.

*Личностные УУД:*

- положительно относиться к учению, к познавательной деятельности, желание приобретать новые знания, умения, совершенствовать имеющиеся, осознавать свои трудности и стремиться к их преодолению, осваивать новые виды деятельности, участвовать в творческом, созидательном процессе;

- осознавать себя как индивидуальность и одновременно как члена общества, признавать для себя общепринятые морально-этических нормы;

- осознавать себя как гражданина, как представителя определённого народа, определённой культуры, интерес и уважение к другим народам.

*Регулятивные УУД:*

- определять и формулировать цель деятельности с помощью учителя;

- учиться высказывать своё предположение (версию) на основе работы с материалом;

- учиться работать по предложенному учителем плану.

## *Познавательные УУД:*

- делать выводы в результате совместной работы класса и учителя.

*Коммуникативные УУД:*

- оформлять свои мысли в устной форме;
- слушать и понимать речь других;

- учиться работать в паре, группе; выполнять различные роли (лидера, исполнителя).

## **2-й класс**

## *Личностные результаты.*

#### **К концу обучения учащиеся должны знать:**

- правила техники безопасности;
- правила работы за компьютером;
- назначение и работу текстового редактора WORD;
- возможности текстового редактора
- понятие информации, свойства информации;
- Основные блоки клавиш;
- понятие информации, свойства информации;

#### **должны уметь:**

- соблюдать требования безопасности труда и пожарной безопасности;
- включить, выключить компьютер;
- работать с устройствами ввода/вывода (клавиатура, мышь, дисководы);
- набирать информацию на русском регистре;
- запустить нужную программу, выбирать пункты меню, правильно закрыть программу.
- работать с программой WORD;
- работать со стандартными приложениями Windows;
- пошагово выполнять алгоритм практического задания;
- осуществлять поиск информации на компьютере.

*Метапредметные результаты:*

- освоение начальных форм познавательной и личностной рефлексии;

активное использование речевых средств и средств информационных и коммуникативных технологий (далее – ИКТ) для решения коммуникативных и познавательных задач;

- использование различных способов поиска (в справочных источниках и открытом учебном информационном пространстве сети Интернет); в том числе умение вводить текст с помощью клавиатуры, фиксировать (записывать) в цифровой форме измеряемые величины и анализировать изображения, готовить своё выступление; соблюдать нормы информационной избирательности, этики и этикета;

- готовность слушать собеседника и вести диалог; готовность признавать возможность существования различных точек зрения и права каждого иметь свою; излагать своё мнение и аргументировать свою точку зрения и оценку событий.

*Личностные УУД:*

- положительно относиться к учению, к познавательной деятельности, желание приобретать новые знания, умения, совершенствовать имеющиеся, осознавать свои трудности и стремиться к их преодолению, осваивать новые виды

деятельности, участвовать в творческом, созидательном процессе;

- осознавать себя как индивидуальность и одновременно как члена общества, признавать для себя общепринятые морально-этических нормы;

- осознавать себя как гражданина, как представителя определённого народа, определённой культуры, интерес и уважение к другим народам.

*Регулятивные УУД:*

- определять и формулировать цель деятельности с помощью учителя;

- учиться высказывать своё предположение (версию) на основе работы с материалом;

- учиться работать по предложенному учителем плану.

*Познавательные УУД:*

- находить ответы на вопросы в тексте, иллюстрациях;

- делать выводы в результате совместной работы класса и учителя;

- преобразовывать информацию из одной формы в другую.

## *Коммуникативные УУД:*

- оформлять свои мысли в устной форме;

- слушать и понимать речь других; пользоваться приёмами слушания: фиксировать тему (заголовок), ключевые слова;

- договариваться с одноклассниками совместно с учителем о правилах поведения и общения оценки и самооценки и следовать им;

- учиться работать в паре, группе; выполнять различные роли (лидера, исполнителя).

## **3-й класс**

## *Личностные результаты.*

## **К концу обучения учащиеся должны знать:**

- правила техники безопасности;
- правила работы за компьютером;
- назначение и работу редактора PowerPoint;
- возможности редактора PowerPoint;
- понятие информации, свойства информации;
- Основные блоки клавиш;
- понятие информации, свойства информации;
- составлять простейшие презентации.

## **должны уметь:**

- соблюдать требования безопасности труда и пожарной безопасности;
- включить, выключить компьютер;
- работать с устройствами ввода/вывода (клавиатура, мышь, дисководы);
- набирать информацию на русском регистре;
- запустить нужную программу, выбирать пункты меню, правильно закрыть программу.
- работать в редакторе PowerPoint;
- работать со стандартными приложениями Windows;
- Создавать презентации;
- пошагово выполнять алгоритм практического задания;
- осуществлять поиск информации на компьютере;
- осуществлять поиск информации в интернете, выделять из общего списка нужные фрагменты;
- работать с программами PowerPoint.
- работать с разными видами информации
- находить сходства и отличия реальных объектов и их моделей;
- работать с основными блоками компьютера, и подключать их;
- пользоваться устройствами ввода и вывода информации, подключать их к компьютеру.

*Метапредметные результаты:*

- работать в сотрудничестве;
- уметь находить и анализировать информацию;
- освоение начальных форм познавательной и личностной рефлексии;

активное использование речевых средств и средств информационных и коммуникативных технологий (далее – ИКТ) для решения коммуникативных и познавательных задач;

- использование различных способов поиска (в справочных источниках и открытом учебном информационном пространстве сети Интернет), сбора, обработки информации в соответствии с коммуникативными и познавательными задачами и технологиями учебного предмета; в том числе умение вводить текст с помощью клавиатуры; соблюдать нормы информационной избирательности, этики и этикета;

- готовность слушать собеседника и вести диалог; готовность признавать возможность существования различных точек зрения и права каждого иметь свою; излагать своё мнение и аргументировать свою точку зрения и оценку событий;

- определение общей цели и путей её достижения; умение договариваться о распределении функций и ролей в совместной деятельности; осуществлять взаимный контроль в совместной деятельности, адекватно оценивать собственное поведение и поведение окружающих;

- готовность конструктивно разрешать конфликты посредством учёта интересов сторон и сотрудничества.

## *Личностные УУД:*

- положительно относиться к учению, к познавательной деятельности, желание приобретать новые знания, умения, совершенствовать имеющиеся, осознавать свои трудности и стремиться к их преодолению, осваивать новые виды деятельности, участвовать в творческом, созидательном процессе;

- осознавать себя как индивидуальность и одновременно как члена общества, признавать для себя общепринятые морально-этических нормы;

- осознавать себя как гражданина, как представителя определённого народа, определённой культуры, интерес и уважение к другим народам.

*Регулятивные УУД:*

- самостоятельно формулировать тему и цели урока;

- составлять план решения учебной проблемы совместно с учителем;

- работать по плану, сверяя свои действия с целью, корректировать свою деятельность;

- в диалоге с учителем вырабатывать критерии оценки и определять степень успешности своей работы и работы других в соответствии с этими критериями. *Познавательные УУД:*

- перерабатывать и преобразовывать информацию из одной формы в другую (составлять план, таблицу, схему);

- пользоваться словарями, справочниками;

- осуществлять анализ и синтез;

- устанавливать причинно-следственные связи; строить рассуждения;

*Коммуникативные УУД*:

- адекватно использовать речевые средства для решения различных коммуникативных задач; владеть монологической и диалогической формами речи;

- высказывать и обосновывать свою точку зрения;

- слушать и слышать других, пытаться принимать иную точку зрения, быть готовым корректировать свою точку зрения;

- договариваться и приходить к общему решению в совместной деятельности; задавать вопросы.

#### **4-й класс**

*Личностные результаты.*

## **К концу обучения учащиеся должны знать:**

- правила техники безопасности;
- правила работы за компьютером;
- устройства ввода и вывода информации;
- как работать в редакторах PowerPoint, Paint, Word;
- основные функции редакторов;
- основы работы в сети Internet
- основные операционные системы и их отличия;
- понятие алгоритм;

#### **должны уметь:**

- соблюдать требования безопасности труда и пожарной безопасности;
- включить, выключить компьютер;
- работать с устройствами ввода/вывода (клавиатура, мышь, дисководы);
- набирать информацию на русском регистре;
- запустить нужную программу, выбирать пункты меню, правильно закрыть программу.
- работать с программами PowerPoint, Paint, Word;
- работать со стандартными приложениями Windows;
- Создавать презентации;
- пошагово выполнять алгоритм практического задания;
- осуществлять поиск информации на компьютере;
- запускать операционные системы Windows;
- работать с файлами (создавать, сохранять, осуществлять поиск);
- составлять алгоритмы;
- реализовывать алгоритмы
- осуществлять отбор нужной информации.
- составлять рисунки с применением всех изученных функций графического редактора;
- составлять поздравительные открытки;
- составлять презентации  с использованием арт текстов, картинок, эффектов анимации, гипперссылок ;
- составлять газетные статьи с добавлением картинок, арт. текстов;
- сканировать изображения;
- работать в сети Internet т. д.

#### *Метапредметные результаты*:

- освоение начальных форм познавательной и личностной рефлексии;

- активное использование речевых средств и средств информационных и коммуникативных технологий (далее – ИКТ) для решения коммуникативных и познавательных задач;

- использование различных способов поиска (в справочных источниках и открытом учебном информационном пространстве сети Интернет), сбора, обработки, анализа, организации, передачи и интерпретации информации в соответствии с коммуникативными и познавательными задачами и технологиями учебного предмета; в том числе умение вводить текст с помощью клавиатуры, фиксировать (записывать) в цифровой форме измеряемые величины и анализировать изображения, звуки, готовить своё выступление и выступать с аудио-, видео- и графическим сопровождением; соблюдать нормы информационной избирательности, этики и этикета;

- готовность слушать собеседника и вести диалог; готовность признавать возможность существования различных точек зрения и права каждого иметь свою; излагать своё мнение и аргументировать свою точку зрения и оценку событий;

- определение общей цели и путей её достижения; умение договариваться о распределении функций и ролей в совместной деятельности; осуществлять взаимный контроль в совместной деятельности, адекватно оценивать собственное поведение и поведение окружающих;

- готовность конструктивно разрешать конфликты посредством учёта интересов сторон и сотрудничества;

- овладение базовыми предметными и межпредметными понятиями, окружающими существенные связи и отношения между объектами и процессами; - умение работать в материальной и информационной среде начального общего образования (в том числе с учебными моделями) в соответствии с содержанием конкретного ученого предмета.

#### *Личностные УУД:*

- положительно относиться к учению, к познавательной деятельности, желание приобретать новые знания, умения, совершенствовать имеющиеся, осознавать свои трудности и стремиться к их преодолению, осваивать новые виды деятельности, участвовать в творческом, созидательном процессе;

- осознавать себя как индивидуальность и одновременно как члена общества, признавать для себя общепринятые морально-этических нормы;

- осознавать себя как гражданина, как представителя определённого народа, определённой культуры, интерес и уважение к другим народам.

*Регулятивные УУД:*

- самостоятельно формулировать тему и цели урока;

- составлять план решения учебной проблемы совместно с учителем;

- работать по плану, сверяя свои действия с целью, корректировать свою деятельность;

- в диалоге с учителем вырабатывать критерии оценки и определять степень успешности своей работы и работы других в соответствии с этими критериями. *Познавательные УУД:*

- перерабатывать и преобразовывать информацию из одной формы в другую (составлять план, таблицу, схему);

- пользоваться словарями, справочниками;

- осуществлять анализ и синтез;

- устанавливать причинно-следственные связи; строить рассуждения;

Коммуникативные УУД:

- адекватно использовать речевые средства для решения различных коммуникативных задач; владеть монологической и диалогической формами речи.

- высказывать и обосновывать свою точку зрения;

- слушать и слышать других, пытаться принимать иную точку зрения, быть готовым корректировать свою точку зрения;

- договариваться и приходить к общему решению в совместной деятельности; задавать вопросы.

#### **5. Описание материально-технического обеспечения программы**

**Материально-техническое обеспечение** информационной образовательной среды для реализации обучения информатике и активного использования полученных знаний и приобретенных навыков при изучении других дисциплин – это

#### **минимальная модель электронно-программного обеспечения:**

презентационное оборудование;

• один компьютер на рабочем месте учителя:

 выход в Интернет (выход в открытое информационное пространство сети Интернет – только для учителя начальной школы, для учащихся – все приготовлено учителем («давайте познакомимся …»);

 целевой набор ЦОР в составе УМК для поддержки работы учителя с использованием диалога с классом при обучении информатике на компактдисках;

 цифровые зоны: коммуникационная (веб-камера на рабочем месте учителя, доступ через скайп), алгоритмическая (решение логических задач, компьютерное моделирование в учебных средах на сайте Единой коллекции ЦОР [www.school](http://www.school-collection.edu.ru/)[collection.edu.ru\)](http://www.school-collection.edu.ru/).

### **базовая модель электронно-программного обеспечения:**

- компьютерный класс (сеть, сервер);
- презентационное оборудование;

 выход в Интернет (выход в открытое информационное пространство сети интернет – только для учителя начальной школы, для учащихся – все приготовлено учителем («давайте познакомимся …»);

 ресурс к УМК на сайте Единой коллекции ЦОР [www.school](http://www.school-collection.edu.ru/)[collection.edu.ru;](http://www.school-collection.edu.ru/)

 сетевой набор ЦОР в составе УМК для поддержки работы учащихся при обучении информатике на компакт-дисках;

 цифровые зоны: компьютерной графики (граф – планшеты на каждом рабочем месте, цифровой фотоаппарат на класс), коммуникационная (веб-камера, доступ через скайп), алгоритмическая (решение логических задач, компьютерное моделирование в учебных средах на сайте Единой коллекции ЦОР [www.school](http://www.school-collection.edu.ru/)[collection.edu.ru\)](http://www.school-collection.edu.ru/), клавиатурного письма.

## **расширенная модель электронно-программного обеспечения:**

- компьютерный класс (мобильные компьютерные классы, сеть, сервер);
- презентационное оборудование;

 выход в Интернет (в начальной школе выход в открытое информационное пространство сети Интернет – только для учителя начальной школы или под руководством и в присутствии учителя, для обучающихся на занятии – все приготовлено учителем («давайте познакомимся …»);

 ресурс к УМК на сайте Единой коллекции ЦОР [www.school](http://www.school-collection.edu.ru/)[collection.edu.ru;](http://www.school-collection.edu.ru/)

 сетевой набор ЦОР в составе УМК для поддержки работы учащихся при обучении информатике на компакт-дисках;

 цифровые зоны начальной школы – это дополнительные специализированные лаборатории или отдельные компьютеры, на которых установлено специальное оборудование и ПО: цифровая киностудия (соответствующие программы, микшерский пульт, магнитофоны, разные кинокамеры и др.); издательское рабочее место (верстальные программы, корректоры, словари и пр., брошюровщик, ризограф); рабочее место для Webдизайна (графический планшет, Web-конструкторы, сканеры, сложные графические пакеты для работы с фото и видео) и пр.

## **методическое обеспечение программы**

- обеспечение программы методическими видами продукции (разработки игр, занятий, бесед и т.п.);
- рекомендации по проведению практических работ и т.п.;
- дидактический и лекционный материал, методика по исследовательской и проектной работе, тематика исследовательской работы;
- олимпиадные и конкурсные задания, ребусы;
- методики расслабляющих упражнений при работе с компьютером (для глаз);
- таблицы (наглядные пособия);
- интернет пособия по Информатике и ИКТ для 1-4 классов

## **Лист корректировки календарно-тематического планирования**

Рабочая программа внеурочной деятельности: « Путешествие в компьютерную долину»

1-4 класс

Учитель: Степанова Татьяна Игоревна

## 2020-2021 учебный год

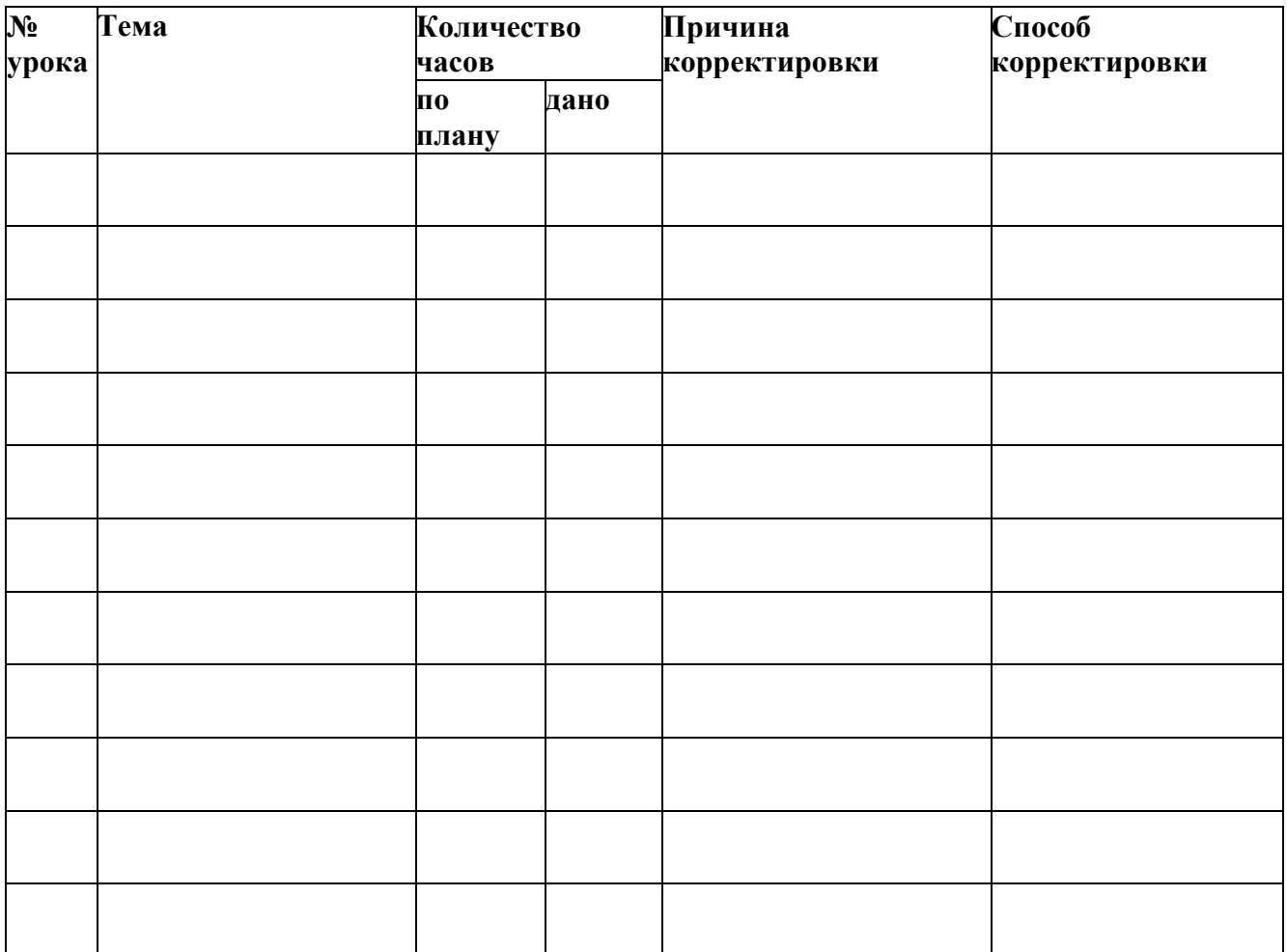